Using the Web Design Society as an example...

# SO YOU WANT TO RUN AN ELECTION?

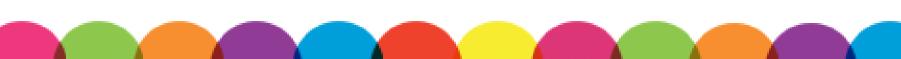

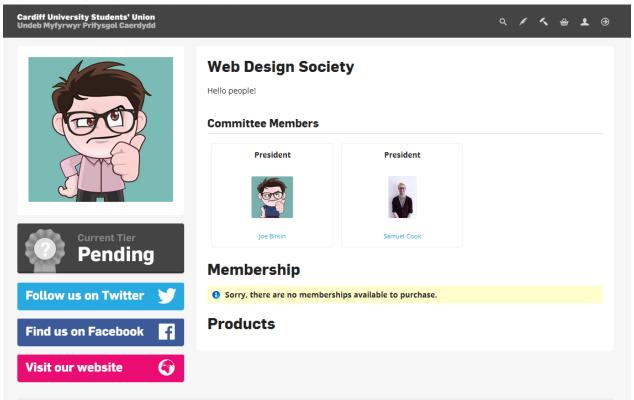

Over summer, the Web Design Society's Treasurer and Secretary dropped out. Sad times. Now, we need to replace these committee members.

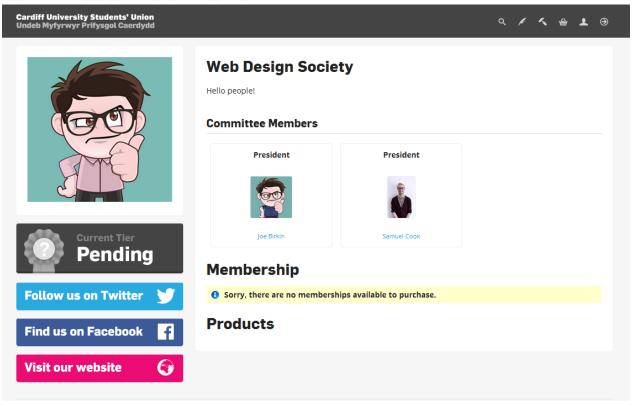

You cannot simply appoint a new committee member – the Guild of Societies is a democratic organisation. You need to run a by-election.

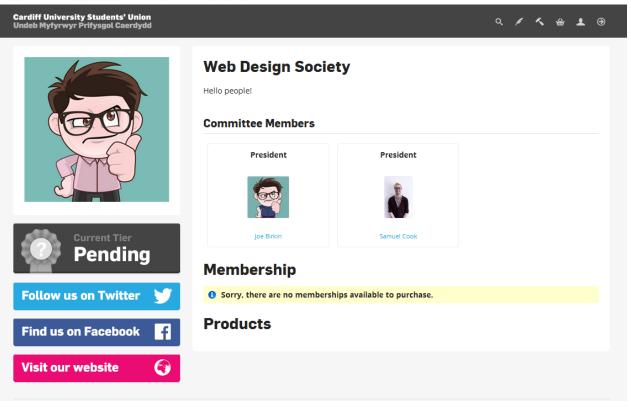

Elections need to be run online. It means we can check the elections and more people can vote.

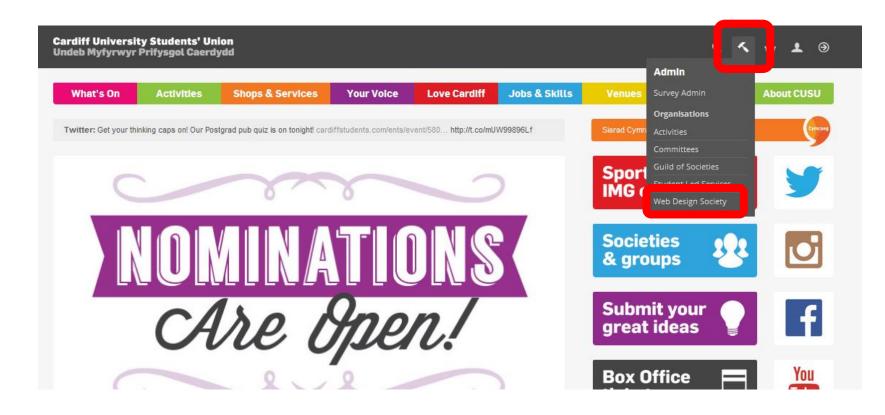

When you log-in to cardiffstudents.com, you should see a little hammer. Click here, then find your club or society, eg. Web Design Society.

| rdiff Universit<br>deb Myfyrwyr | y Students' Un<br>Prifysgol Caerd | ion<br>ydd       |            |                 |               |        |               | م 🔨 (                            |
|---------------------------------|-----------------------------------|------------------|------------|-----------------|---------------|--------|---------------|----------------------------------|
| What's On                       | Activities                        | Shops & Services | Your Volce | Love Cardiff    | Jobs & Skills | Venues | Help & Advice | About CUSU                       |
| Admin                           | tools                             |                  |            |                 |               |        | Web Desig     | n Society <mark>(change</mark> ) |
| Go to home pa                   | ge                                |                  |            |                 |               |        |               |                                  |
|                                 |                                   |                  |            |                 | 2             | 5      |               |                                  |
| Edit I                          | Details                           | Website pages    |            | News            | Eve           | ents   | Ticket        | 5                                |
|                                 |                                   | •                |            |                 |               |        |               |                                  |
| Mes                             | sages                             | Members          |            | Groups          | Sigr          | nups   | Produc        | ts                               |
|                                 |                                   |                  |            | P               | E             |        | Î             | Ì                                |
| Sales                           | Reports                           | Resources        | E          | dit Permissions | Edit S        | urveys | Edit Elect    | ions                             |

### On Admin Tools, select Edit Elections.

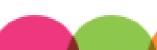

|                                                                                                    | Prifysgol Caerd                                                                                                    | ydd                                                           |                       |                        |                                           |                   |                  |           | c          | <u>`</u>     | •   |
|----------------------------------------------------------------------------------------------------|----------------------------------------------------------------------------------------------------|---------------------------------------------------------------|-----------------------|------------------------|-------------------------------------------|-------------------|------------------|-----------|------------|--------------|-----|
| What's On                                                                                                 | Activities                                                                                                    | Shops & Services                                              | Your Voice            | Love Cardiff           | Jobs & Skills                             | Venues            | Help             | & Advice  | A          | bout (       | CU  |
| Attention!                                                                                                |                                                                                                    |                                                               |                       |                        |                                           |                   |                  |           |            |              |     |
| Are you a com                                                                                             | mittee member se                                                                                                    | etting up an election?                                        |                       |                        |                                           |                   |                  |           |            |              |     |
| Are you thinki                                                                                            | ng "hey - let's mak                                                                                                    | e an election for each posi                                   | tion on the commit    | tee!"?                 |                                           |                   |                  |           |            |              |     |
| -                                                                                                    |                                                                                                    |                                                               |                       |                        |                                           |                   |                  |           |            |              |     |
| Please don't. C                                                                                           | )ne election is eno                                                                                                    | ough for all positions! Unde                                  | er "posts" you can a  | dd all of the commit   | tee positions.                            |                   |                  |           |            |              |     |
| Also, make sur                                                                                            | e vou choose the                                                                                                    | right role (not "all member                                   | rs" etc). Under the " | group" field just sele | ct the committee role                     | that you're goir  | ng to be el      | ecting.   |            |              |     |
| / iso, make sur                                                                                           | e you choose the                                                                                                    | ingrieroie (noe an member                                     | is etc), onder the    | Broab meralasesere     | ce che commetee ron                       | . chuc you're gon | ig to be ei      | cccing.   |            |              |     |
|                                                                                                    |                                                                                                    |                                                               |                       |                        |                                           |                   |                  |           |            |              |     |
|                                                                                                    |                                                                                                    |                                                               |                       |                        |                                           |                   |                  |           |            |              |     |
| Election                                                                                                  | ns Admi                                                                                                    | n                                                             |                       |                        |                                           |                   |                  |           |            |              |     |
| Election                                                                                                  | ns Admi                                                                                                    | n                                                             |                       |                        |                                           |                   |                  |           |            |              |     |
|                                                                                                    |                                                                                                    |                                                               |                       | tatus: All ouropt      | and future elections                      | Clear             |                  |           |            |              |     |
| Election                                                                                                  | Web Design So                                                                                                    |                                                               |                       | tatus: All current     | and future elections                      | Clear             |                  |           |            |              |     |
|                                                                                                    | Web Design So<br>Student Scout of<br>Students For Lif<br>Surgical Society                                                                                                 | ciety<br>red Cuide Seciety                                    |                       |                        | and future elections 💽<br>Posts 🖓 Candida |                   | ; 😂 Adm          | iins 🖹 Co | ору 🔇      | Dele         | ete |
| Organisation:                                                                                             | Web Design So<br>Students For Lif<br>Surgical Society<br>Tamil Society<br>TCUPS - Purcel                                                                                  | ciety<br>and Quide Society<br>Ie<br>V                         |                       |                        |                                           |                   | a 🖨 Adm<br>Posts | iins 🖹 Co | ору 🔇      | Dele         | ete |
| Organisation:<br>To add a new                                                                             | Web Design So<br>Student Source<br>Students For Lift<br>Surgical Society<br>Tamil Society<br>TCUPS - Purcel<br>Tea Society                                                | ciety<br>rel Cuide Society<br>re<br>V<br>Il Singers           |                       | Key: a                 | Posts 🖓 Candida                           |                   | Posts            | iins 🖹 Co | opy Q      | ) Dele       | ete |
| Organisation:<br>To add a new<br>Title and period                                                         | Web Design So<br>Student Scout<br>Surgical Society<br>Tamil Society<br>TCUPS - Purcel<br>Tea Society<br>Teddy Bear Hos<br>Timothy Bible S                                 | ciety<br>ref Quide Society<br>fe<br>y<br>Il Singers<br>:pital |                       | Key: á                 | Posts 🖓 Candida                           |                   |                  | nins 🖹 Co | opy 🔇      | ) Dele       | ete |
| Organisation:<br>To add a new<br>Title and period<br>Altsoc Treasur                                       | Web Design So<br>Students For Lit<br>Surgical Society<br>Tamil Society<br>TCUPS - Purcel<br>Tea Society<br>Teddy Bear Hos<br>Timothy Bible S<br>Traffic                   | ciety<br>le<br>y<br>Il Singers<br>spital<br>tudy Group        |                       | Key: 4                 | Posts <sup>48</sup> Candida               |                   | Posts            | ains 🖹 Co | opy Q      | ) Dele       | ete |
| Organisation:<br>To add a new<br>Fitle and period<br>Altsoc Treasur<br>29 Sep 2015 - 31                   | Web Design So<br>Students For Lit<br>Surgical Society<br>Tamil Society<br>TCUPS - Purcel<br>Tea Society<br>Teddy Bear Hos<br>Timothy Bible S<br>Traffic                   | ciety<br>le<br>y<br>Il Singers<br>spital<br>tudy Group        |                       | Key: a                 | Posts <sup>48</sup> Candida               |                   | Posts            | ins D Co  | ору (2<br> | Dele<br>Dele | ete |
| Organisation:<br>To add a new<br>Title and period<br>Altsoc Treasur<br>29 Sep 2015 - 31<br>Law Society In | Web Design So<br>Student S For Lit<br>Surgical Society<br>Tarmil Society<br>TCUPS - Purcel<br>Tea Society<br>Teddy Bear Hos<br>Timothy Bible<br>Traffic<br>UKIP Young Ind | ciety<br>le<br>y<br>Il Singers<br>spital<br>tudy Group        |                       | Key: 4                 | Posts <sup>48</sup> Candida               |                   | Posts            | ins 🖻 Co  | ppy Q      | ) Dele       | ete |

On Elections Admin, select the organisation you want to set up an election for (eg. the Web Design Society). Only your Societies should appear.

|              | ity Students' Ur<br>r Prifysgol Caerd |                                                               |            |              |               |                   |                   | ۹ <b>۲</b> | • • |
|--------------|---------------------------------------|---------------------------------------------------------------|------------|--------------|---------------|-------------------|-------------------|------------|-----|
| What's On    | Activities                            | Shops & Services                                              | Your Volce | Love Cardiff | Jobs & Skills | Venues            | Help & Advice     | About C    | USU |
| Attention    |                                       |                                                               |            |              |               |                   |                   |            |     |
| Are you a co | mmittee member s                      | etting up an election?                                        |            |              |               |                   |                   |            |     |
| -            | 0 1                                   | ke an election for each posi                                  |            |              |               |                   |                   |            |     |
|              |                                       | ough for all positions! Unde<br>r right role (not "all member |            |              |               | that you're going | g to be electing. |            |     |
| Electio      | ons Admi                              | 'n                                                            |            |              |               |                   |                   |            |     |

| Organisation: | Web Design Society                               | ✓ Status:       | All current and future elections 💌 | Clear |
|---------------|--------------------------------------------------|-----------------|------------------------------------|-------|
| Create New    | Election                                         |                 |                                    |       |
| 1 There are   | no elections. Change the filter settings or crea | te a new electi | on.                                |       |

## Click on Create New Election.

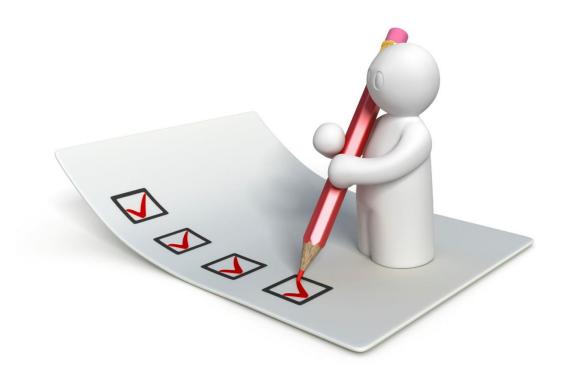

## **COMPLETING THE ELECTIONS FORM**

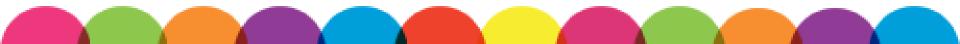

| Electio | n               |                                                                                    |   |
|---------|-----------------|------------------------------------------------------------------------------------|---|
|         | Title *         | Web Design Society By-Election                                                     | ] |
|         | Organisation    | Web Design Society                                                                 | - |
| Displa  | ay on Website * | 01/10/2015 11:00 <sup>1</sup> → 01/11/2015 11:00 <sup>1</sup> @                    |   |
|         | Description     | This is an election for Web Design Society members to elect new committee members. |   |
|         |                 | 0                                                                                  |   |

Give your election a name so people can find it.

| Election             |                                                                                      |
|----------------------|--------------------------------------------------------------------------------------|
| Title *              | Web Design Society By-Election                                                       |
| Organisation         | Web Design Society                                                                   |
| Display on Website * | $01/10/2015 11:00 \ \textcircled{2} \rightarrow 01/11/2015 11:00 \ \textcircled{2} $ |
| Description          | This is an election for Web Design Society members to elect new committee members.   |
|                      |                                                                                      |
|                      |                                                                                      |
| Enter da             | ates and times to determine when the                                                 |
| election             | is visible to voters. We recommend                                                   |
| starting             | when nominations open and finishing a                                                |
| week af              | ter voting closes.                                                                   |

| Election             |                                                                                    |
|----------------------|------------------------------------------------------------------------------------|
| Title *              | Web Design Society By-Election                                                     |
| Organisation         | Web Design Society                                                                 |
| Display on Website * | 01/10/2015 11:00 🕲 → 01/11/2015 11:00 🕲 🍘                                          |
| Description          | This is an election for Web Design Society members to elect new committee members. |
|                      |                                                                                    |
|                      |                                                                                    |
|                      |                                                                                    |
|                      |                                                                                    |
|                      |                                                                                    |
|                      | 0                                                                                  |

You can use our standard text for the Election Description

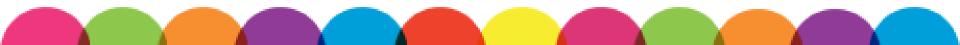

|                                   | 01/10/2015 12:00 🕮 → 1                       | 5/10/2015 12:00 🖾 🍙                   |                 |  |
|-----------------------------------|----------------------------------------------|---------------------------------------|-----------------|--|
| *                                 | October, 2015     Su Mo Tu We Th Fr Sa       |                                       |                 |  |
| Online Manifesto                  | 27 28 29 30 1 2 3                            |                                       |                 |  |
| Deadline *                        | 4 5 6 7 8 9 10                               |                                       |                 |  |
| D 14 15 1                         | 11 12 13 14 15 16 17                         |                                       |                 |  |
| Paper Manifesto<br>Deadline *     | 18 19 20 21 22 23 24<br>25 26 27 28 29 30 31 |                                       |                 |  |
|                                   | 1 2 2 4 5 6 7                                | to add a deadline to submit the form! |                 |  |
| ven if you're not acceptir        | Today: September 30, 2015                    | to add a deadline to submit the form! |                 |  |
|                                   |                                              |                                       | - 20 -h         |  |
| Allow States                      |                                              | ter an optional state name of up t    | 20 characters 🍙 |  |
| Max number of                     |                                              |                                       |                 |  |
| candidacies                       |                                              |                                       |                 |  |
|                                   |                                              |                                       |                 |  |
|                                   |                                              |                                       |                 |  |
| Candidate terms                   |                                              |                                       |                 |  |
| Candidate terms<br>and conditions |                                              |                                       |                 |  |
|                                   |                                              |                                       |                 |  |
|                                   |                                              |                                       |                 |  |
|                                   |                                              |                                       |                 |  |
|                                   |                                              |                                       |                 |  |
|                                   |                                              |                                       |                 |  |
|                                   |                                              |                                       |                 |  |
|                                   |                                              |                                       |                 |  |
|                                   |                                              |                                       |                 |  |
|                                   |                                              |                                       |                 |  |

Open the nominations period as soon as possible. You should leave nominations open for two weeks. Use the pop-out calendar to help.

| ominations                     |                                                                                                    |  |
|--------------------------------|----------------------------------------------------------------------------------------------------|--|
| Nominations Period             | 01/10/2015 12:00  → 15/10/2015 12:00  @                                                                                                    |  |
| Online Manifesto<br>Deadline * | 15/10/2015 12:00 🔨 🥥                                                                                                    |  |
| Paper Manifesto<br>Deadline *  | 15/10/2015 12:00 📴 🥥                                                                                                    |  |
| Even if you're not accept      | ting paper manifestos you need to add a deadline to submit the form!                                                                                                    |  |
| Allow Slates                   | Allows candidates to enter an optional slate name of up to 20 characters and the state of the state of the |  |
|                                |                                                                                                    |  |
| Max number of<br>candidacies   |                                                                                                    |  |
| Candidate terms                |                                                                                                    |  |
| and conditions                 |                                                                                                    |  |
|                                |                                                                                                    |  |
|                                |                                                                                                    |  |
|                                |                                                                                                    |  |
|                                |                                                                                                    |  |
|                                |                                                                                                    |  |
|                                |                                                                                                    |  |
|                                | <b>U</b>                                                                                                    |  |

Add a manifesto deadline. It's a good idea to make both deadlines the same time as the close of nominations. You don't have to accept paper manifestos, but you need a deadline to submit.

| Nominations                       |                                                                                 |
|-----------------------------------|---------------------------------------------------------------------------------|
| Nominations Period<br>*           | $01/10/2015 12:00 \ \textcircled{1} \to 15/10/2015 12:00 \ \textcircled{1} @ @$ |
| Online Manifesto<br>Deadline *    | 15/10/2015 12:00 🕲 🥥                                                            |
| Paper Manifesto<br>Deadline *     | 15/10/2015 12:00 🕲 🥥                                                            |
| Even if you're not accept         | ing paper manifestos you need to add a deadline to submit the form!             |
| Allow Slates                      | Allows candidates to enter an optional slate name of up to 20 characters 🍙      |
| Max number of candidacies         | · · · · · · · · · · · · · · · · · · ·                                           |
| Candidate terms<br>and conditions |                                                                                 |
|                                   |                                                                                 |
|                                   |                                                                                 |
|                                   |                                                                                 |
|                                   |                                                                                 |
|                                   |                                                                                 |
|                                   |                                                                                 |
|                                   | 0                                                                               |

Use the Max Number of Candidacies to limit the number of roles a member can run for. If you don't want to set a limit, leave it blank.

| lominations                       |                                                                                           |
|-----------------------------------|-------------------------------------------------------------------------------------------|
| Nominations Period                | 01/10/2015 12:00 3 → 15/10/2015 12:00 3 3                                                 |
| Online Manifesto<br>Deadline *    | 15/10/2015 12:00 🖻 🥥                                                                      |
| Paper Manifesto<br>Deadline *     | 15/10/2015 12:00 🔯 🥥                                                                      |
| Even if you're not accept         | ing paper manifestos you need to add a deadline to submit the form!                       |
| Allow Slates                      | $\square$ Allows candidates to enter an optional slate name of up to 20 characters $_{@}$ |
| Max number of candidacies         | 0                                                                                         |
| Candidate terms<br>and conditions |                                                                                           |
|                                   | 0                                                                                         |

If you have terms and conditions for candidates, you can use this box. We don't have a standard text for this.

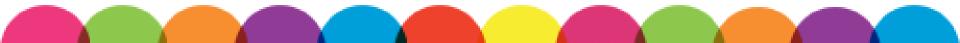

|                         | <ul> <li>Full - show all information</li> <li>Basic - only show description and dates</li> <li>Hide</li> </ul>                                                                                                    |
|-------------------------|----------------------------------------------------------------------------------------------------|
| Voting and standing are | never available to non-logged in users. If Full or Basic is selected, a 'please log in' message will be displayed.                                                                                                    |
| Logged in users *       | <ul> <li>Full - show all information and allow participation</li> <li>Full (members only) - show all information, but only allow members of Web Design Society to participate</li> <li>Basic - show description and dates to all, but only allow members of Web Design Society to see all information and participate</li> <li>Hide - only show to members of Web Design Society</li> </ul> |
|                         | y) or Basic options are selected, the 'Not Eligible' message will be displayed if the user does not meet the criteria.<br>on is selected, eligibility to stand and vote is determined by the requirements on each individual post.                                                                                                    |
|                         |                                                                                                    |

How much do you want people to see if they are not logged in or not members? We recommend going for Basic, so people are aware of the election.

| 00                         | © Full - show all information                                                                                         |
|----------------------------|----------------------------------------------------------------------------------------------------|
| (public) *                 | Basic - only show description and dates                                                                               |
|                            | ◎ Hide                                                                                                    |
| Voting and standing are i  | never available to non-logged in users. If Full or Basic is selected, a 'please log in' message will be displayed.    |
| Logged in users *          | Full - show all information and allow participation                                                                   |
|                            | © Full (members only) - show all information, but only allow members of <b>Web Design Society</b> to participate      |
|                            | •                                                                                                    |
|                            | Basic - show description and dates to all, but only allow members of Web Design Society to see all information an     |
|                            | participate                                                                                                    |
|                            | Hide - only show to members of Web Design Society                                                                     |
| If the Full (members only  | ) or Basic options are selected, the 'Not Eligible' message will be displayed if the user does not meet the criteria. |
| NB: Even if the Full optio | n is selected, eligibility to stand and yote is determined by the requirements on each individual post.               |
| Not Eligible message       |                                                                                                    |
|                            | It appears that you are not eligible to vote in this election. You must be a member of the Web Design                 |
| Not Eligible message       |                                                                                                    |
| NOT Eligible message       | Society in order to vote. If you are a Web Design                                                                     |
| Not Eligible message       | Society in order to vote. If you are a Web Design<br>Society member and you are unable to vote, please                |
| Not Eligible message       |                                                                                                    |
| Not Eligible message       | Society member and you are unable to vote, please                                                                     |

If someone cannot vote in this election, they will receive a Not Eligible message. You can use our standard text. Remind everyone to join the Society if they haven't already, so they can vote.

| Filter post lists                                                                                                    |
|----------------------------------------------------------------------------------------------------|
| If this election contains many posts, and users will only be eligible to stand or vote for a small subset, use this option to hide posts that the user is not eligible for.<br>When this option is enabled, links are shown to allow users to view all posts regardless of eligibility.                                       |
| <ul> <li>Use of this option is not recommended when self-definition requirements are in place, as posts will not be immediately visible unless the user has already self-defined.</li> <li>Hide posts </li> <li>This applies to the Post list, the Nominations page, the Candidate list and the Voting start page.</li> </ul> |
| Polling -                                                                                                    |
| Enter the open and close date / times for the polls. Leave the postal / proxy ranges blank to set them to the same as the e-voting range.                                                                                                    |
|                                                                                                    |

## If someone can only vote for certain positions and you don't want them to see other positions, check this box.

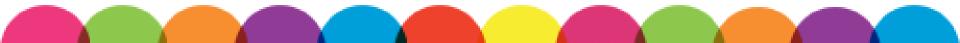

| Enter the open and close date | e / times for the polls. Leave the postal / proxy ranges blank to set them to the same as the e-voting range. |
|-------------------------------|----------------------------------------------------------------------------------------------------|
| e-Voting *                    | 15/10/2015 13:00 $\square \rightarrow 22/10/2015$ 13:00 $\square $                                            |
| Postal Voting                 | 15/10/2015 13:00 <sup>1</sup> → 22/10/2015 13:00 <sup>1</sup>                                                 |
| Proxy Voting                  | 15/10/2015 13:00 🖻 → 22/10/2015 13:00 🖻 🍙                                                                     |
|                               | I confirm that I am voting of my own free will and that<br>I am the rightful owner of this account.           |
|                               | Ø                                                                                                    |

You can start e-Voting just after nominations close. Ensure the manifesto deadline is before voting opens. We recommend keeping them open for 5 to 7days.

| e-Voting *    | 15/10/2015 13:00 🛅 → 22/10/2015 13:00 🛅 👝                                                           |
|---------------|----------------------------------------------------------------------------------------------------|
|               |                                                                                                    |
| Postal Voting | $15/10/2015   13:00 \implies \rightarrow 22/10/2015   13:00 \implies \qquad \textcircled{0}$        |
| Proxy Voting  | $15/10/2015 \ 13:00 \ \textcircled{13} \rightarrow 22/10/2015 \ 13:00 \ \textcircled{13} $          |
|               | I confirm that I am voting of my own free will and that<br>I am the rightful owner of this account. |
| conditions    | I da one rightrar owner of onro account.                                                            |
|               |                                                                                                    |
|               |                                                                                                    |
|               |                                                                                                    |
|               |                                                                                                    |
|               |                                                                                                    |
|               |                                                                                                    |
|               |                                                                                                    |
|               |                                                                                                    |

Ensure that your voting period starts after the nominations period closes, not at the same time. You don't need to accept postal and proxy voting.

| the open and close date    | / times for the polls. Leave the postal / proxy ranges blank to set them to the same as the e-voting range. |
|----------------------------|----------------------------------------------------------------------------------------------------|
| e-Voting *                 | 15/10/2015 12:00 <sup>1</sup> → 22/10/2015 12:00 <sup>1</sup> <sub>2</sub>                                  |
| Postal Voting              |                                                                                                    |
| Proxy Voting               |                                                                                                    |
| Voter terms and conditions | I confirm that I am voting of my own free will and that<br>I am the rightful owner of this account.         |
|                            |                                                                                                    |
|                            |                                                                                                    |
|                            |                                                                                                    |
|                            |                                                                                                    |
|                            |                                                                                                    |
|                            | <i>∂</i>                                                                                                    |

## You can use our standard text for the Voter Terms and Conditions.

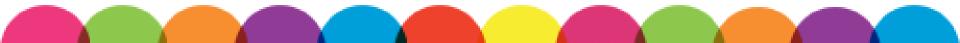

| Abstention<br>confirmation text |                                        |  |
|---------------------------------|----------------------------------------|--|
| Voting completion<br>text       | Thank you for voting in this election. |  |
|                                 | @                                      |  |

You don't need to include an Abstention Confirmation text. It appears if someone chooses not to vote for a particular role.

|                                 | 9                                      |   |
|---------------------------------|----------------------------------------|---|
| Abstention<br>confirmation text |                                        |   |
|                                 |                                        |   |
|                                 |                                        |   |
|                                 | 2                                      | _ |
| Voting completion<br>text       | Thank you for voting in this election. |   |
|                                 |                                        |   |
|                                 |                                        |   |
|                                 | 0                                      |   |
|                                 | Save Election                          |   |

This message appears once someone has voted. Don't forget to save the election!

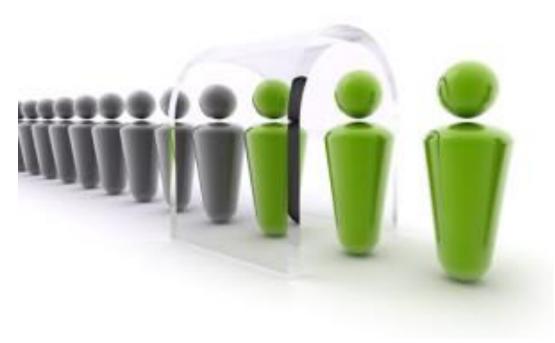

## **ADDING POSITIONS**

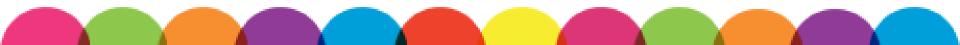

|                                                                                                    | y Students' Un<br>Prifysgol Caerd          |                                                                                         |                     |                      |               |        |               | ५ <b>५</b> छ |
|----------------------------------------------------------------------------------------------------|--------------------------------------------|-----------------------------------------------------------------------------------------|---------------------|----------------------|---------------|--------|---------------|--------------|
| What's On                                                                                                    | Activities                                 | Shops & Services                                                                        | Your Voice          | Love CardIff         | Jobs & Skills | Venues | Help & Advice | About CUSU   |
| Are you thinki<br>Please don't. (                                                                                                    | ng "hey - let's mak<br>Dne election is enc | etting up an election?<br>te an election for each posit<br>ough for all positions! Unde | r "posts" you can a | dd all of the commit |               |        |               |              |
| Also, make sure you choose the right role (not "all members" etc). Under the "group" field just select the committee role that you're going to be electing. Web Design Society |                                            |                                                                                         |                     |                      |               |        |               |              |
|                                                                                                    | ection                                     | Posts   C ndidates                                                                      | Admins   Noti       | ifications   Repor   | ts            |        |               |              |
| <ul> <li>Changes</li> </ul>                                                                                                    | saved.                                     |                                                                                         |                     |                      |               |        |               |              |
| Election                                                                                                    | Title * We                                 | eb Design Society By-Elec                                                               | tion                |                      | 0             |        |               |              |

Click on Posts, under Edit Election, to add a committee position to the election.

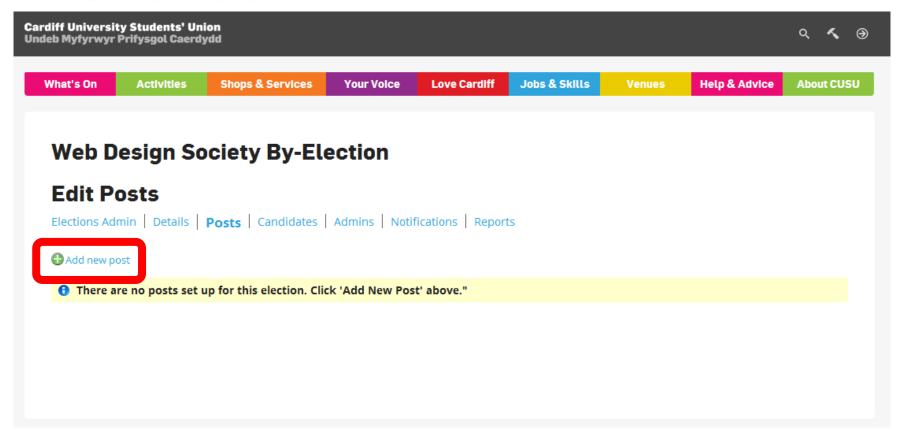

### Click on Add New Post.

#### Add Post

Elections Admin | Details | Posts | Candidates | Admins | Notifications | Reports

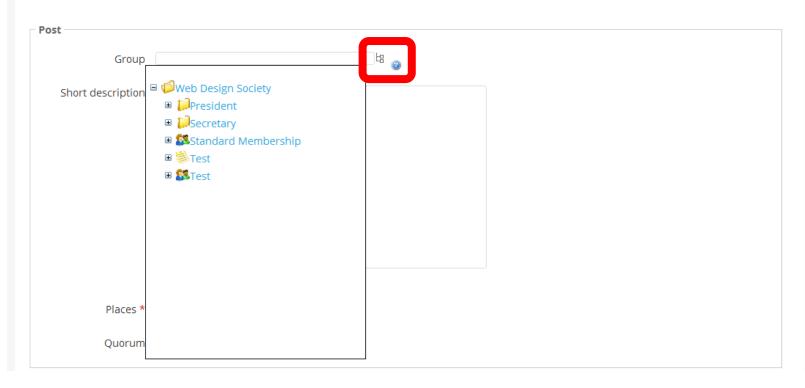

Group is the position you wish to fill. You can find all existing positions using this drop-down.

#### Add Post

Elections Admin | Details | Posts | Candidates | Admins | Notifications | Reports

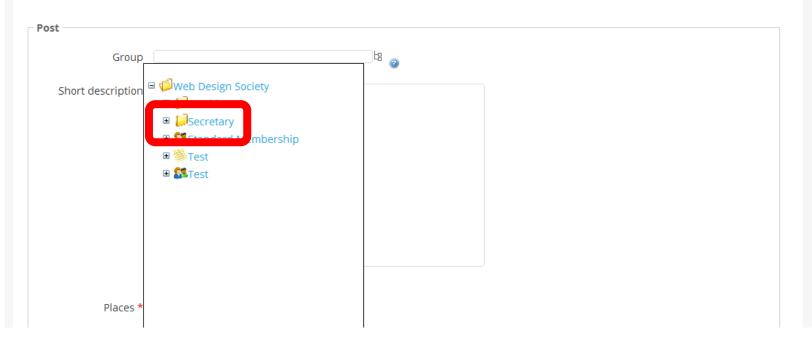

Select the position you want from the drop-down list. If the position is not there, contact us to create it.

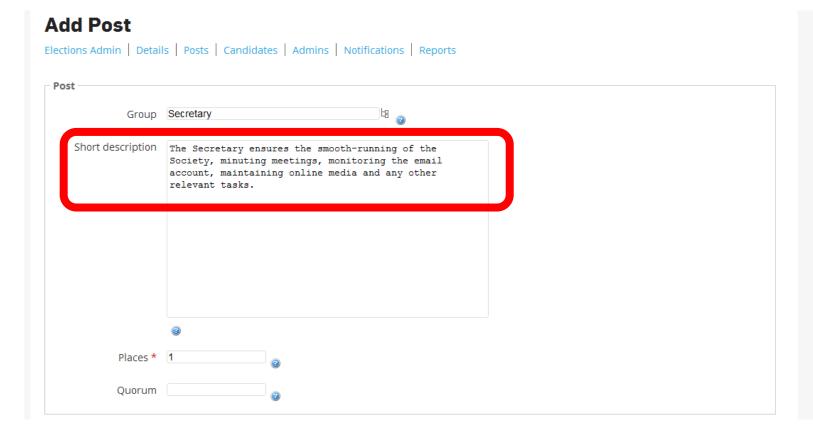

## Add a short role description to tell prospective candidates about each role.

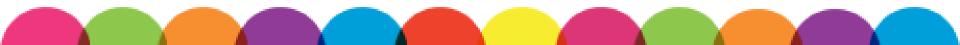

#### AUU FUSL

| Secretary 4                                                                                                    |                                                                                                    |
|----------------------------------------------------------------------------------------------------|----------------------------------------------------------------------------------------------------|
| The Secretary ensures the smooth-running<br>Society, minuting meetings, monitoring th<br>account, maintaining online media and any<br>relevant tasks. | e email                                                                                                    |
| 0                                                                                                    |                                                                                                    |
|                                                                                                    | The Secretary ensures the smooth-running<br>Society, minuting meetings, monitoring th<br>account, maintaining online media and any |

Use this section to select how many people you want to elect for a role. Maybe you need two people to coordinate events, or have a tradition of co-presidents.

| Group            | Secretary 🖁 🍘                                                                                                    |  |
|------------------|----------------------------------------------------------------------------------------------------|--|
| hort description | The Secretary ensures the smooth-running of the<br>Society, minuting meetings, monitoring the email<br>account, maintaining online media and any other<br>relevant tasks. |  |
|                  | · · · · · · · · · · · · · · · · · · ·                                                                                                    |  |
| Places *         |                                                                                                    |  |

The Quorum is how many of your membership needs to vote for the election to be valid. You don't need to include a Quoracy.

| Ballot Rubric                                                                                                    |    |
|----------------------------------------------------------------------------------------------------|----|
| nis text appears at the top of the ballot paper. To reset it to the default, clear the text box and save the post.                         |    |
| B /                                                                                                    |    |
| You have one vote.                                                                                                    |    |
| Number the candidates in order of preference.                                                                                              |    |
| If at any stage you believe the candidates you have not yet numbered are unsuitable for the position, number Re-Open Nominations (R.O.N.). |    |
| If at any stage you become indifferent to the remaining options, click the No Further Preferences (N.F.P.) button.                         |    |
|                                                                                                    |    |
|                                                                                                    |    |
|                                                                                                    |    |
|                                                                                                    | 1. |
|                                                                                                    |    |
| ptions                                                                                                    |    |

## Keep the Ballot Rubric as the default.

|                                 | li li                               |
|---------------------------------|-------------------------------------|
| Options<br>Show organisation    |                                     |
| name                            |                                     |
| Number of<br>proposers required |                                     |
| Use RON candidate               |                                     |
| Require paper form              |                                     |
| Withdrawal                      | Only admins can withdraw candidates |

By checking the Show Organisation Name box, the Society's name will be shown in the name for each position you elect. Doing this makes the election much clearer. The effect of this is highlighted later.

| Options                      |                                         |  |
|------------------------------|-----------------------------------------|--|
| Show organisation<br>name    |                                         |  |
| Number of proposers required |                                         |  |
| Use RON candidate            |                                         |  |
| Require paper form           |                                         |  |
| Withdrawal                   | 🗖 Only admins can withdraw candidates 🧃 |  |

Do you want other society members to approve a candidate before they can stand? If so, include the number of proposers here. You don't need to include any proposers and can leave it blank.

|                                 | li.                                 |
|---------------------------------|-------------------------------------|
| Options                         |                                     |
| Show organisation<br>name       |                                     |
| Number of<br>proposers required |                                     |
| Use RON candidate               |                                     |
| Require paper form              |                                     |
| Withdrawal                      | Only admins can withdraw candidates |

You need to include a RON candidate by checking this box. If a voter doesn't think any candidates are suitable, they can select Re-Open Nominations. Elections without RON will be voided.

|                                 |                                     | ļ |
|---------------------------------|-------------------------------------|---|
| Options                         |                                     |   |
| Show organisation<br>name       | V<br>2                              |   |
| Number of<br>proposers required |                                     |   |
| Use RON candidate               |                                     |   |
| Require paper form              |                                     |   |
| Withdrawal                      | Only admins can withdraw candidates |   |

# You don't need to have a paper form to support candidates applications. Leave this blank.

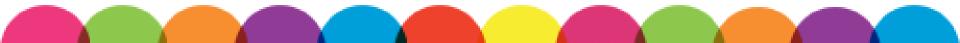

| Options                         |                   |                       |
|---------------------------------|-------------------|-----------------------|
| Show organisation<br>name       | V<br>@            |                       |
| Number of<br>proposers required |                   | 0                     |
| Use RON candidate               | V<br>0            |                       |
| Require paper form              | •                 |                       |
| Withdrawal                      | Only admins can w | vithdraw candidates 🥥 |

## If you check this button, candidates will only be able to withdraw from the election if they go via your committee. You can do either.

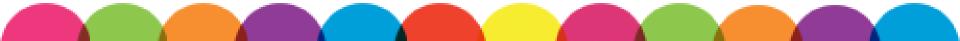

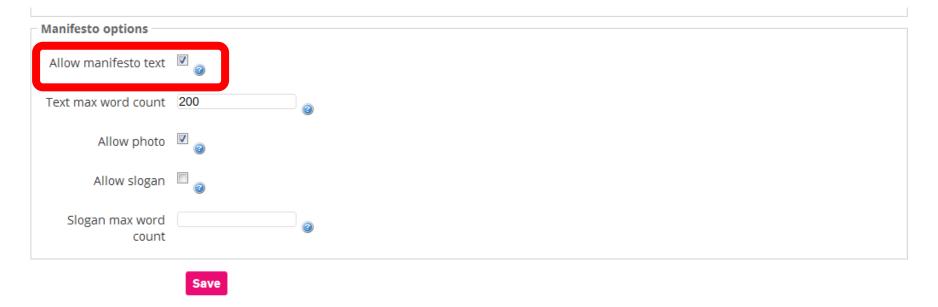

We highly recommend having manifestos, as this is the best way for voters to get to know candidates and what they stand for. Allow manifestos, even if you do speech events or candidates questions.

| Manifesto options        |      |  |
|--------------------------|------|--|
| Allow manifesto text     | 0    |  |
| Text max word count      | 200  |  |
| Allow photo              | 0    |  |
| Allow slogan             | 0    |  |
| Slogan max word<br>count | @    |  |
|                          | Save |  |

# Always limit a manifesto to a set number of words. For the big SU elections, we use a limit of 200 words.

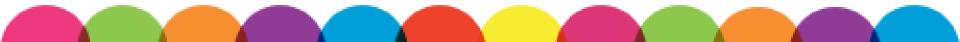

| Manifesto options        |        |   |
|--------------------------|--------|---|
| Allow manifesto text     | 0      |   |
| Text max word count      | 200    |   |
| Allow photo              | V<br>@ |   |
| Allow slogan             | 0      |   |
| Slogan max word<br>count |        | 0 |
|                          | Save   |   |

## We highly recommend allowing photos, so that members can know exactly who each candidate is.

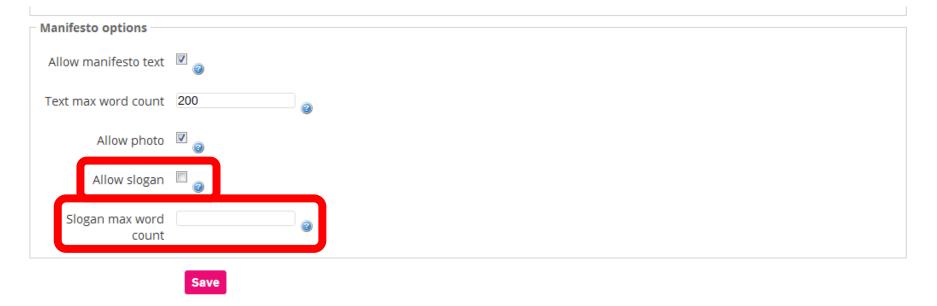

We don't suggest including a slogan but you can if you want to make things more fun. If you do include a slogan, make sure you include a word limit.

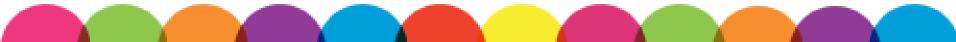

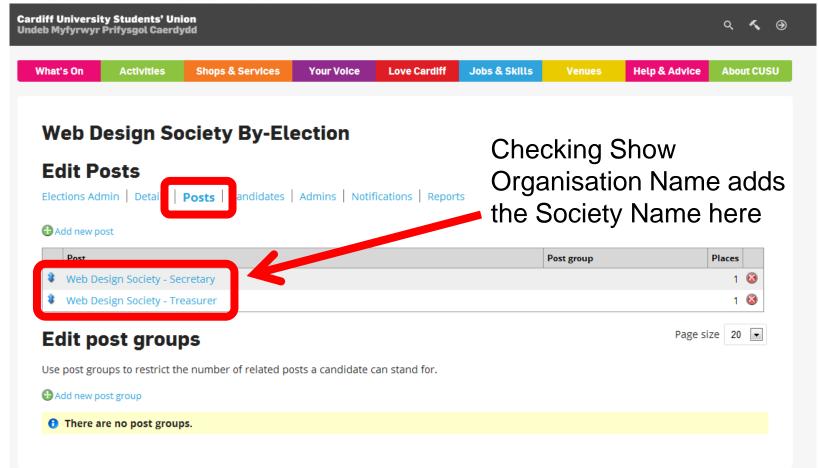

Go back to the Posts section to view and edit positions and add new positions to elections.

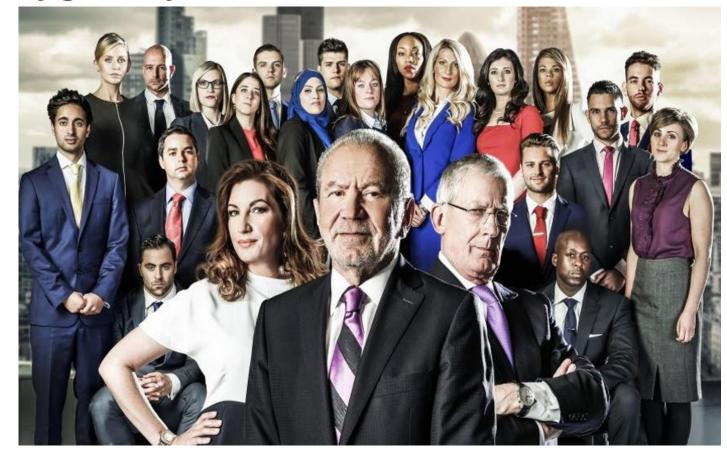

## **LET'S MEET THE CANDIDATES**

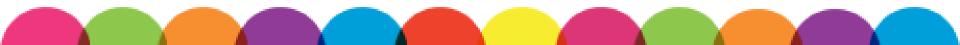

| b Myfyrwyr:                                                                                                    | ty Students' Un<br>Prifysgol Caerdy                                                 |                                                  |                    |                    |               |            |               | م      | ~     |
|----------------------------------------------------------------------------------------------------|-------------------------------------------------------------------------------------|--------------------------------------------------|--------------------|--------------------|---------------|------------|---------------|--------|-------|
| /hat's On                                                                                                    | Activities                                                                          | Shops & Services                                 | Your Volce         | Love Cardiff       | Jobs & Skills | Venues     | Help & Advice | Abo    | ut CU |
|                                                                                                    |                                                                                     |                                                  |                    |                    |               |            |               |        |       |
| Web D                                                                                                    | esign So                                                                            | ociety By-El                                     | ection             |                    |               |            |               |        |       |
| Edit P                                                                                                    | osts                                                                                |                                                  |                    |                    |               |            |               |        |       |
| Elections Ad                                                                                                    | min   Details                                                                       | Post: Candidates                                 | Admins   Noti      | fications   Report | S             |            |               |        |       |
| <b>A</b>                                                                                                    |                                                                                     |                                                  |                    |                    |               |            |               |        |       |
| 🐨 Add new p                                                                                                    | ost                                                                                 |                                                  |                    |                    |               |            |               |        |       |
| Post                                                                                                    | ost                                                                                 |                                                  |                    |                    |               | Post group |               | Places |       |
| Post                                                                                                    | ost<br>esign Society - Se                                                           | ecretary                                         |                    |                    |               | Post group |               |        | 8     |
| 🕴 Web De                                                                                                    |                                                                                     |                                                  |                    |                    |               | Post group |               | 1      |       |
| Post       Image: Constraint of the second second seco | esign Society - Se<br>esign Society - Tr                                            | easurer                                          |                    |                    |               | Post group | Page si       | 1      | 8     |
| Post<br>Web De<br>Web De<br>Edit po                                                                                                    | esign Society - Se<br>esign Society - Tri<br>D <b>st grou</b>                       | easurer                                          | osts a candidate   | can stand for.     |               | Post group | Page si       | 1      | 8     |
| Post<br>Web De<br>Web De<br>Edit po<br>Use post gro                                                                                                    | esign Society - Se<br>esign Society - Tri<br>D <b>St grou</b><br>ups to restrict th | reasurer<br><b>ps</b>                            | osts a candidate ( | can stand for.     |               | Post group | Page si       | 1      | 8     |
| Post<br>Web De<br>Web De<br>Edit po<br>Use post gro<br>Add new po                                                                                                    | esign Society - Se<br>esign Society - Tri<br>D <b>St grou</b><br>ups to restrict th | reasurer<br><b>ps</b><br>ne number of related po | osts a candidate   | can stand for.     |               | Post group | Page si       | 1      | 8     |

## Click on Candidates to find out who's running.

## Cardiff University Students' Union

Undeb Myfyrwyr Prifysgol Caerdydd

| eb Design Society By-Election                                                                                    |  |  |  |  |  |  |  |
|----------------------------------------------------------------------------------------------------|--|--|--|--|--|--|--|
| Candidate Admin                                                                                                  |  |  |  |  |  |  |  |
| ections Admin   Details   Posts   <b>Candidates</b>   Admins   Notifications   Reports                           |  |  |  |  |  |  |  |
| ist order                                                                                                    |  |  |  |  |  |  |  |
| andidate lists will be displayed in the following order:                                                         |  |  |  |  |  |  |  |
| Sort option Randomised Alphabetical (last name) Alphabetical (candidate name) Specified Randomised               |  |  |  |  |  |  |  |
| Approval de la constante de la constante de la constante de la constante de la constante de la constante de la c |  |  |  |  |  |  |  |
| olling cannot begin until the candidate list is approved.                                                        |  |  |  |  |  |  |  |
| Current status Unapproved                                                                                        |  |  |  |  |  |  |  |
| Update                                                                                                    |  |  |  |  |  |  |  |

How do you want candidates to be listed during elections? We recommend Randomised because it removes bias.

| Web Design Society By-Election                                                                                                    |  |  |  |  |  |  |
|----------------------------------------------------------------------------------------------------|--|--|--|--|--|--|
| Candidate Admin<br>Elections Admin   Details   Posts   Candidates   Admins   Notifications   Reports                                                                       |  |  |  |  |  |  |
| List order<br>Candidate lists will be displayed in the following order:<br>Sort option Randomised Set                                                                      |  |  |  |  |  |  |
| Approval status         Polling cannot begin until the candidate list is approved.         Current status         Approved         Provisionally approved         Approved |  |  |  |  |  |  |

The candidate list needs to be approved before elections open. You can approve everyone here or approve individual candidates later. **Cardiff University Students' Union** 

Undeb Myfyrwyr Prifysgol Caerdydd

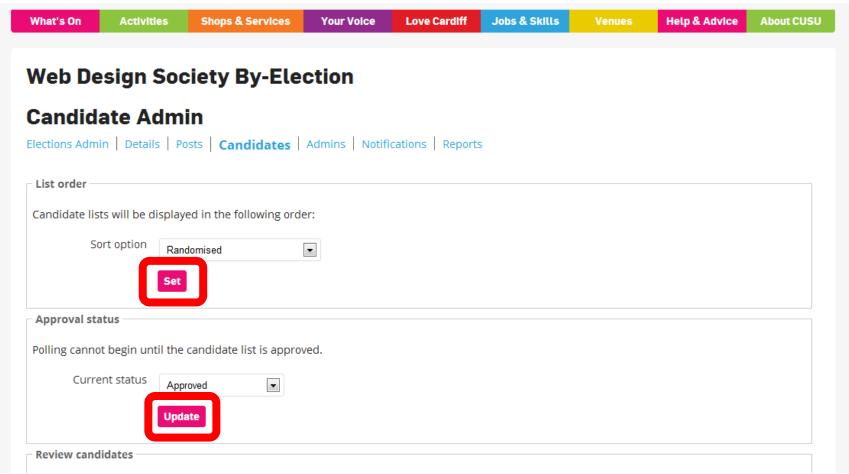

## Don't forget to save changes!

|                                       | S   Posts   Candidates   Admins   Notifications   Reports                                                                           |
|---------------------------------------|----------------------------------------------------------------------------------------------------|
| andidates                             |                                                                                                    |
| <ol> <li>There are no cand</li> </ol> | idates.                                                                                                    |
| Add candidate                         |                                                                                                    |
| Select Candidate:<br>1334411          | e not performed when using this form. Please ensure candidate and proposers meet any applicable requirements.           Find Person |
|                                       |                                                                                                    |
| Display name *                        |                                                                                                    |

If you take submissions in any other way, you can add people by searching their student number.

| ections Admin   Detail                | Is Posts Candidates Admins Notifications Reports                                                              |
|---------------------------------------|----------------------------------------------------------------------------------------------------|
| Candidates                            |                                                                                                    |
| <ol> <li>There are no cand</li> </ol> | idates.                                                                                                    |
| Add candidate                         |                                                                                                    |
| 🔔 Eligibility checks ar               | e not performed when using this form. Please ensure candidate and proposers meet any applicable requirements. |
| Select Candidate:                     | 1334411 Clear Search                                                                                          |
| Search Results Select (1334411) -     | MADELINE PAGE                                                                                                 |
| Display name *                        |                                                                                                    |
| Approved                              |                                                                                                    |
|                                       | · · · · · · · · · · · · · · · · · · ·                                                                         |

You can select the candidate that appears from the search list.

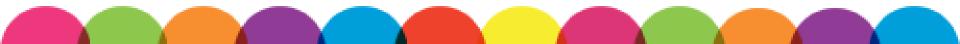

| Vhat's On    | Activities                    | Shops & Services        | Your Voice        | Love Cardiff      | Jobs & Skills       | Venues          | Help & Advice      | About CUSU |
|--------------|-------------------------------|-------------------------|-------------------|-------------------|---------------------|-----------------|--------------------|------------|
|              |                               |                         |                   |                   |                     |                 |                    |            |
| Web D        | esign So                      | ociety By-Ele           | ection            |                   |                     |                 |                    |            |
| Candio       | dates - V                     | Veb Design S            | ociety -          | Secretar          | v                   |                 |                    |            |
|              |                               | Posts Candidates        | -                 |                   | -                   |                 |                    |            |
|              |                               |                         |                   |                   |                     |                 |                    |            |
| – Candidate: | S                             |                         |                   |                   |                     |                 |                    |            |
| There        | are no candida                | tes.                    |                   |                   |                     |                 |                    |            |
|              |                               |                         |                   |                   |                     |                 |                    |            |
| - Add candio |                               |                         |                   |                   |                     |                 |                    |            |
| J            | -                             | ot performed when using | g this form. Plea | se ensure candida | ate and proposers i | meet any applio | cable requirements | i.         |
| Change       | Candidate: (13<br>MADELINE PA |                         |                   |                   |                     |                 |                    |            |
| Disp         | lay name * M4                 | ADS PAGE                |                   |                   |                     |                 |                    |            |
| Disp         |                               |                         |                   |                   |                     |                 |                    |            |
|              | Approved 🔤                    |                         |                   |                   |                     |                 |                    |            |
|              | S                             | ubmit Candidate         |                   |                   |                     |                 |                    |            |
|              |                               |                         |                   |                   |                     |                 |                    |            |

You can change the display name if someone isn't known as the name on University records.

| What's On    | Activities                                          | Shops & Services     | Your Voice         | Love Cardiff       | Jobs & Skills       | Venues         | Help & Advice      | About CUSU |
|--------------|-----------------------------------------------------|----------------------|--------------------|--------------------|---------------------|----------------|--------------------|------------|
|              |                                                     |                      |                    |                    |                     |                |                    |            |
| Web D        | esign So                                            | ociety By-Ele        | ection             |                    |                     |                |                    |            |
| Candio       | dates - V                                           | Veb Design S         | Society -          | Secretar           | у                   |                |                    |            |
| Elections Ad | min   Details                                       | Posts Candidates     | Admins Not         | tifications   Repo | rts                 |                |                    |            |
| – Candidates | s                                                   |                      |                    |                    |                     |                |                    |            |
| 1 There      | are no candidat                                     | ies.                 |                    |                    |                     |                |                    |            |
| Add candid   |                                                     |                      |                    |                    |                     |                |                    |            |
|              | ity checks are no<br>Candidate: (13<br>MADELINE PAG |                      | g this form. Plea: | se ensure candida  | ate and proposers r | meet any appli | cable requirement: | 5.         |
| Disp         |                                                     | ADS PAGE             |                    |                    |                     |                |                    |            |
|              | Approved 🔽                                          | a<br>ubmit Candidate |                    |                    |                     |                |                    |            |

You can approve candidates as you add them. Hit submit to add the candidate.

#### Web Design Society By-Election

#### **Candidates - Web Design Society - Secretary**

Elections Admin | Details | Posts | Candidates | Admins | Notifications | Reports

| Candidates                                                                                                    |                              |                                                               |  |  |  |  |  |
|----------------------------------------------------------------------------------------------------|------------------------------|---------------------------------------------------------------|--|--|--|--|--|
| Hide withdrawn and disqualified candidates                                                                                                    |                              |                                                               |  |  |  |  |  |
| Ref# Name                                                                                                    | Status                       | Manifesto                                                     |  |  |  |  |  |
| 45 2 MADS PAGE                                                                                                    | Approved                     | No manifesto uploaded Edit                                    |  |  |  |  |  |
| Add candidate  Add candidate  Eligibility checks are not performed when us Select Candidate:  Find Person  Display name *  Approved  Submit Candidate | ising this form. Please ensu | ure candidate and proposers meet any applicable requirements. |  |  |  |  |  |

On the Candidates page, click on a candidate to edit their details.

|              |                         |                                                                 |   | _           |
|--------------|-------------------------|-----------------------------------------------------------------|---|-------------|
| ign So       | Edit candidate          |                                                                 |   |             |
| es - W       | Real name               | 1334411 MADELINE PAGE                                           |   |             |
| Details   I  | Name *                  | MADS PAGE                                                       | 0 |             |
| Lame         | Status<br>Email         | Approved<br>Unapproved<br>Approved<br>Withdrawn<br>Disqualified |   |             |
| ADS PAGE     | Phone                   | 02920781433                                                     |   |             |
|              | Notes                   |                                                                 |   |             |
| ecks are not |                         |                                                                 |   | able requir |
| idate:       |                         |                                                                 |   |             |
| ame *        |                         |                                                                 |   |             |
| roved 💟 🍘    |                         |                                                                 |   |             |
| Su           |                         | Save Close                                                      |   |             |
| non-approve  | d, non-withdrawn and no | n-disqualified candidates.                                      |   |             |
| Арр          | rove all candidates     |                                                                 |   |             |

You can edit display names, approve, withdraw and disqualify candidates and find contact details for them under Edit Candidate.

#### Web Design Society By-Election

#### **Candidates - Web Design Society - Secretary**

Elections Admin | Details | Posts | Candidates | Admins | Notifications | Reports

| Candidates            |                                                      |                             |                                  |                                 |  |  |  |  |  |
|-----------------------|------------------------------------------------------|-----------------------------|----------------------------------|---------------------------------|--|--|--|--|--|
|                       | Hide withdrawn and disqualified candidates           |                             |                                  |                                 |  |  |  |  |  |
| Ref #                 | Name                                                 | Status                      | Manifesto                        |                                 |  |  |  |  |  |
| 4512                  | MADS PAGE                                            | Approved                    | No manifesto uploaded Edit       |                                 |  |  |  |  |  |
| Select Car<br>Display | hecks are not performed when ndidate:<br>Find Person | using this form. Please ens | sure candidate and proposers mee | et any applicable requirements. |  |  |  |  |  |

## You can upload a manifesto and a photo for a candidate by clicking on Edit.

| Web | Design | Society | / Bv-E | lection |
|-----|--------|---------|--------|---------|
|     |        |         |        |         |

## Candidates - Web Design Society - Secretary

Elections Admin | Details | Posts | Candidates | Admins | Notification | Reports

| Candida | tes     |                     |                             |                                                                |
|---------|---------|---------------------|-----------------------------|----------------------------------------------------------------|
|         |         | 🔲 Hide withdrawn an | d disqualified candidates   |                                                                |
|         | Ref #   | Name                | Status                      | Manifesto                                                      |
|         | 4512    | MADS PAGE           | Approved                    | No manifesto uploaded Edit                                     |
| Sele    | ect Can | name *              | using this form. Please ens | sure candidate and proposers meet any applicable requirements. |
|         | Ap      | proved 🗹 🥥          |                             |                                                                |
|         |         | Submit Candidate    |                             |                                                                |

Click on reports to see how many people are voting in your election once voting begins.

| What's On                      | Activities         | Shops & Services       | Your Voice    | Love Cardiff      | Jobs    | & Skills | Venues           | Help & Advie | ce About Cl |
|--------------------------------|--------------------|------------------------|---------------|-------------------|---------|----------|------------------|--------------|-------------|
|                                |                    |                        |               |                   |         |          |                  |              |             |
| Veb Design Society By-Election |                    |                        |               |                   |         |          |                  |              |             |
| Reports and voting stats       |                    |                        |               |                   |         |          |                  |              |             |
| -                              |                    | osts   Candidates   Ad | mins Notifica | ations Repor      | ts      |          |                  |              |             |
| Voting stats                   |                    |                        |               |                   |         |          |                  |              |             |
| voting stats                   | ·                  |                        |               |                   |         |          |                  |              |             |
|                                |                    |                        | E             | ection Details    |         |          |                  |              |             |
| Election Title                 |                    | Number of Individ      | dual Voters T | otal Number of Vo | tes Abs | tentions | Electronic Votes | Postal Votes | Proxy Votes |
| Web Design                     | Society By-Electi  | ion 0                  | 0             |                   | 0       |          | 0                | 0            | 0           |
|                                |                    |                        | Vot           | e Count by Post   | :       |          |                  |              |             |
| Post Name                      |                    |                        |               | Quorum            |         | Vote Cou | int              | Abstentions  |             |
| Web Design                     | Society - Secreta  | iry                    |               |                   | 0       |          | 0                |              | 0           |
| Web Design                     | Society - Treasur  | rer                    |               |                   | 0       |          | 0                |              | 0           |
|                                |                    |                        | Тор           | 10 IP Addresse    | ;       |          |                  |              |             |
| There is no                    | voting informatio  | ın.                    |               |                   |         |          |                  |              |             |
|                                |                    |                        | Last          | 20 IP Addresse    | 5       |          |                  |              |             |
| There is no                    | voting informatio  |                        |               |                   |         |          |                  |              |             |
|                                |                    |                        |               |                   |         |          |                  |              |             |
| Printable ver                  | sion of the inforn | nation above.          |               |                   |         |          |                  |              |             |
|                                | Exce               | el PDF                 |               |                   |         |          |                  |              |             |
|                                |                    |                        |               |                   |         |          |                  |              |             |

You can see how many votes have been cast for each role and find out about voter demographics. You can download all the reports to share.

Hannah VPSocieties@cardiff.ac.uk

02920 781427

## Sam Societies@cardiff.ac.uk 02920 781433

You cannot get the results through the SU website. We need to run the results through our system. Contact the Societies team to get your results.